# 

## Motivating Problem: LIFO Stack (1)

Abstractions via Mathematical Models

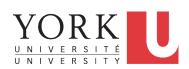

#### EECS3311 M: Software Design Winter 2019

CHEN-WEI WANG

#### • Let's consider three different implementation strategies:

| Stack Feature | Array                       | Linked List      |               |
|---------------|-----------------------------|------------------|---------------|
| Stack Teature | Strategy 1                  | Strategy 2       | Strategy 3    |
| count         | imp.count                   |                  |               |
| top           | imp[imp.count]              | imp.first        | imp.last      |
| push(g)       | imp.force(g, imp.count + 1) | imp.put_front(g) | imp.extend(g) |
| рор           | imp.list.remove_tail (1)    | list.start       | imp.finish    |
|               |                             | list.remove      | imp.remove    |

• Given that all strategies are meant for implementing the *same ADT*, will they have *identical* contracts?

**Motivating Problem: Complete Contracts** 

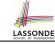

3 of 37

4 of 37

- Recall what we learned in the Complete Contracts lecture:
  - In *post-condition*, for *each attribute*, specify the relationship between its *pre-state* value and its *post-state* value.
  - Use the old keyword to refer to post-state values of expressions.
  - For a *composite*-structured attribute (e.g., arrays, linked-lists, hash-tables, *etc.*), we should specify that after the update:
    - 1. The intended change is present; and
    - **2.** The rest of the structure is unchanged .
- Let's now revisit this technique by specifying a *LIFO stack*.

## Motivating Problem: LIFO Stack (2.1)

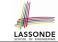

#### class LIFO\_STACK[G] create make feature {NONE} -- Strategy 1: array imp: ARRAY[G] **feature** -- Initialization make do create imp.make\_empty ensure imp.count = 0 end **feature** -- Commands **push**(q: G) do imp.force(g, imp.count + 1) ensure changed: imp[count] ~ q unchanged: across 1 |.. | count - 1 as i all imp[i.item] ~ (old imp.deep\_twin) [i.item] end end pop **do** *imp.remove\_tail(1)* ensure changed: count = **old** count - 1 unchanged: across 1 |.. | count as i all imp[i.item] ~ (old imp.deep\_twin) [i.item] end end

# Motivating Problem: LIFO Stack (2.2)

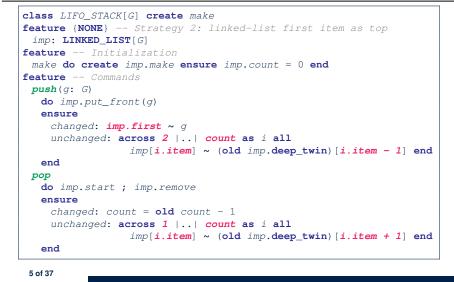

#### Motivating Problem: LIFO Stack (3)

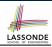

Postconditions of all 3 versions of stack are complete.
i.e., Not only the new item is pushed/popped, but also the remaining part of the stack is unchanged.
But they violate the principle of information hiding: Changing the secret, internal workings of data structures should not affect any existing clients.
How so?
The private attribute imp is referenced in the postconditions, exposing the implementation strategy not relevant to clients:

Top of stack may be imp[count], imp.first, or imp.last.
Remaining part of stack may be across 1 |...| count - 1 or across 2 |...| count.

Motivating Problem: LIFO Stack (2.3)

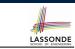

7 of 37

8 of 37

LASSONDE

```
class LIFO_STACK[G] create make
feature {NONE} -- Strategy 3: linked-list last item as top
imp: LINKED_LIST[G]
feature -- Initialization
make do create imp.make ensure imp.count = 0 end
feature -- Commands
push(q: G)
  do imp.extend(q)
  ensure
    changed: imp.last ~ q
    unchanged: across 1 |.. | count - 1 as i all
                 imp[i.item] ~ (old imp.deep twin) [i.item] end
  end
 pop
  do imp.finish ; imp.remove
  ensure
    changed: count = old count - 1
    unchanged: across 1 |.. | count as i all
                 imp[i.item] ~ (old imp.deep_twin) [i.item] end
  end
```

# Math Models: Command vs Query

 $\Rightarrow$  This also violates the Single Choice Principle.

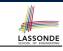

- Use MATHMODELS library to create math objects (SET, REL, SEQ).
- State-changing *commands*: Implement an *Abstraction Function*

```
class LIFO_STACK[G -> attached ANY] create make
feature {NONE} -- Implementation
imp: LINKED_LIST[G]
feature -- Abstraction function of the stack ADT
model: SEQ[G]
do create Result.make_empty
across imp as cursor loop Result.append(cursor.item) end
end
o Side-effect-free queries: Write Complete Contracts
class LIFO_STACK[G -> attached ANY] create make
feature -- Abstraction function of the stack ADT
model: SEQ[G]
feature -- Commands
push (g: G)
ensure model ~ (old model.deep twin).appended(g) end
```

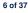

## Implementing an Abstraction Function (1)

LASSONDE

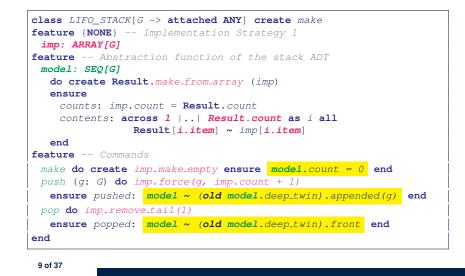

#### Implementing an Abstraction Function (2)

LASSONDE

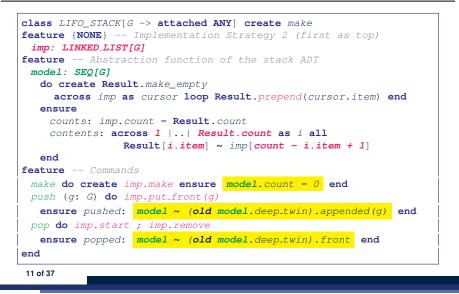

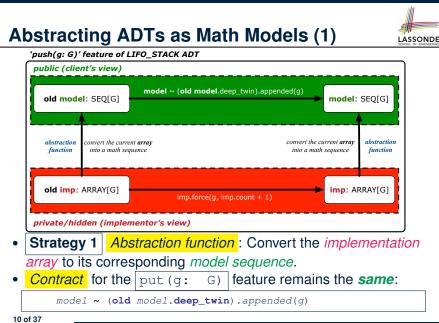

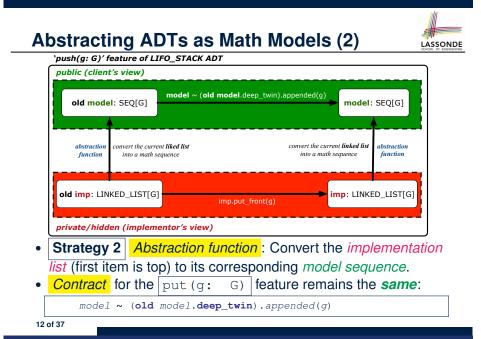

## **Implementing an Abstraction Function (3)**

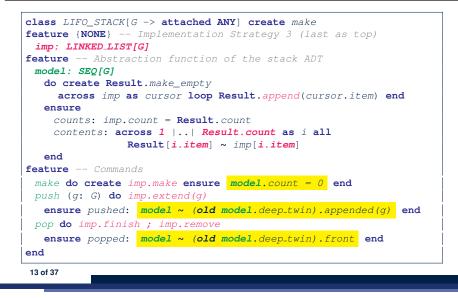

# Solution: Abstracting ADTs as Math Models

- Writing contracts in terms of *implementation attributes* (arrays, LL's, hash tables, *etc.*) violates *information hiding* principle.
- Instead:

LASSONDE

- For each ADT, create an *abstraction* via a *mathematical model*. e.g., Abstract a LIFO\_STACK as a mathematical sequence.
- For each ADT, define an *abstraction function* (i.e., a query) whose return type is a kind of *mathematical model*.
   e.g., Convert *implementation array* to *mathematical sequence*
- Write contracts in terms of the *abstract math model*.
   e.g., When pushing an item *g* onto the stack, specify it as appending *g* into its model sequence.
- Upon *changing the implementation*:
  - No change on <u>what</u> the abstraction is, hence no change on contracts.
  - **Only** change <u>how</u> the abstraction is constructed, hence *changes on the body of the abstraction function.* 
    - e.g., Convert *implementation linked-list* to *mathematical sequence*
  - $\Rightarrow$  The Single Choice Principle is obeyed.

15 of 37

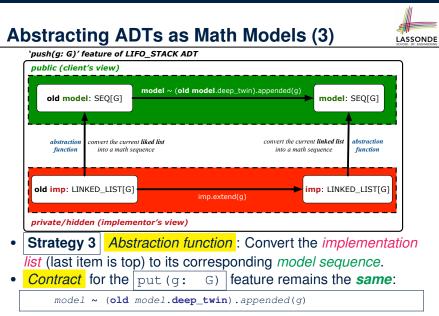

# Math Review: Set Definitions and Membershiponte

- A set is a collection of objects.
  - Objects in a set are called its *elements* or *members*.
  - Order in which elements are arranged does not matter.
  - An element can appear *at most once* in the set.
- We may define a set using:
  - Set Enumeration: Explicitly list all members in a set. e.g., {1,3,5,7,9}
  - *Set Comprehension*: Implicitly specify the condition that all members satisfy.
    - e.g.,  $\{x \mid 1 \le x \le 10 \land x \text{ is an odd number}\}$
- An empty set (denoted as  $\{\}$  or  $\varnothing)$  has no members.
- We may check if an element is a *member* of a set:
   e.g., 5 ∈ {1,3,5,7,9}
  - e.g.,  $4 \notin \{x \mid x \le 1 \le 10, x \text{ is an odd number}\}$
- The number of elements in a set is called its *cardinality*.

[true]

[true]

e.g.,  $|\emptyset| = 0$ ,  $|\{x \mid x \le 1 \le 10, x \text{ is an odd number}\}| = 5$ 

# Math Review: Set Relations

LASSONDE

Given two sets  $S_1$  and  $S_2$ :

•  $S_1$  is a *subset* of  $S_2$  if every member of  $S_1$  is a member of  $S_2$ .

 $S_1 \subseteq S_2 \iff (\forall x \bullet x \in S_1 \Rightarrow x \in S_2)$ 

•  $S_1$  and  $S_2$  are *equal* iff they are the subset of each other.

$$S_1 = S_2 \iff S_1 \subseteq S_2 \land S_2 \subseteq S_1$$

•  $S_1$  is a *proper subset* of  $S_2$  if it is a strictly smaller subset.

$$S_1 \subset S_2 \iff S_1 \subseteq S_2 \land |S1| < |S2|$$

17 of 37

Math Review: Set Operations

Given two sets  $S_1$  and  $S_2$ :

• Union of  $S_1$  and  $S_2$  is a set whose members are in either.

$$S_1 \cup S_2 = \{x \mid x \in S_1 \lor x \in S_2\}$$

• *Intersection* of  $S_1$  and  $S_2$  is a set whose members are in both.

$$S_1 \cap S_2 = \{x \mid x \in S_1 \land x \in S_2\}$$

• Difference of  $S_1$  and  $S_2$  is a set whose members are in  $S_1$  but not  $S_2$ .

$$S_1 \setminus S_2 = \{x \mid x \in S_1 \land x \notin S_2\}$$

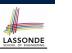

LASSONDE

# Math Review: Power Sets

The *power set* of a set *S* is a *set* of all *S*' *subsets*.

$$\mathbb{P}(S) = \{s \mid s \subseteq S\}$$

The power set contains subsets of *cardinalities* 0, 1, 2, ..., |S|. e.g.,  $\mathbb{P}(\{1,2,3\})$  is a set of sets, where each member set *s* has cardinality 0, 1, 2, or 3:

$$\left\{\begin{array}{l} \varnothing, \\ \{1\}, \ \{2\}, \ \{3\}, \\ \{1,2\}, \ \{2,3\}, \ \{3,1\}, \\ \{1,2,3\}\end{array}\right\}$$

Math Review: Set of Tuples

Given *n* sets  $S_1, S_2, \ldots, S_n$ , a cross product of theses sets is a set of *n*-tuples.

Each *n*-tuple  $(e_1, e_2, ..., e_n)$  contains *n* elements, each of which a member of the corresponding set.

 $S_1 \times S_2 \times \cdots \times S_n = \{(e_1, e_2, \dots, e_n) \mid e_i \in S_i \land 1 \le i \le n\}$ 

e.g.,  $\{a, b\} \times \{2, 4\} \times \{\$, \&\}$  is a set of triples:

$$\{a,b\} \times \{2,4\} \times \{\$,\&\}$$

$$= \{(e_1,e_2,e_3) \mid e_1 \in \{a,b\} \land e_2 \in \{2,4\} \land e_3 \in \{\$,\&\}\}$$

$$= \{(a,2,\$), (a,2,\&), (a,4,\$), (a,4,\&), (b,2,\$), (b,2,\&), (b,4,\$), (b,4,\&)\}$$

20 of 37

19 of 37

18 of 37

# Math Models: Relations (1)

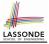

- A relation is a collection of mappings, each being an ordered pair that maps a member of set S to a member of set T.
   e.g., Say S = {1,2,3} and T = {a,b}
  - $\circ \ \varnothing$  is an empty relation.
  - $S \times T$  is a relation (say  $r_1$ ) that maps from each member of S to each member in T: {(1, a), (1, b), (2, a), (2, b), (3, a), (3, b)}
  - $\{(x, y) : S \times T \mid x \neq 1\}$  is a relation (say  $r_2$ ) that maps only some members in S to every member in T:  $\{(2, a), (2, b), (3, a), (3, b)\}$ .
- Given a relation r:
  - *Domain* of *r* is the set of *S* members that *r* maps from.
    - $\operatorname{dom}(r) = \{ \boldsymbol{s} : \boldsymbol{S} \mid (\exists t \bullet (\boldsymbol{s}, t) \in r) \}$
    - e.g., dom $(r_1) = \{1, 2, 3\}$ , dom $(r_2) = \{2, 3\}$
  - Range of r is the set of T members that r maps to.

$$\operatorname{ran}(r) = \{t : T \mid (\exists s \bullet (s, t) \in r)\}$$

e.g.,  $ran(r_1) = \{a, b\} = ran(r_2)$ 21 of 37

# Math Models: Relations (3.1)

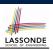

Say  $r = \{(a, 1), (b, 2), (c, 3), (a, 4), (b, 5), (c, 6), (d, 1), (e, 2), (f, 3)\}$ 

- r.*domain* : set of first-elements from r
  - r.**domain** =  $\{ d \mid (d, r) \in r \}$
  - e.g., r.**domain** = {*a*, *b*, *c*, *d*, *e*, *f*}
- r.*range* : set of second-elements from *r* 
  - r.range = {  $r | (d, r) \in r$  }
  - $\circ \ e.g., \, r. \textit{range} = \{1, 2, 3, 4, 5, 6\}$
- r.inverse : a relation like r except elements are in reverse order
   r.inverse = { (r, d) | (d, r) ∈ r }
  - e.g., r.inverse =  $\{(1, a), (2, b), (3, c), (4, a), (5, b), (6, c), (1, d), (2, e), (3, f)\}$

23 of 37

# Math Models: Relations (2)

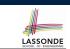

• We use the power set operator to express the set of *all possible relations* on *S* and *T*:

 $\mathbb{P}(S \times T)$ 

• To declare a relation variable *r*, we use the colon (:) symbol to mean *set membership*:

$$r: \mathbb{P}(S \times T)$$

• Or alternatively, we write:

 $r: S \leftrightarrow T$ 

where the set  $S \leftrightarrow T$  is synonymous to the set  $\mathbb{P}(S \times T)$ 

Math Models: Relations (3.2)

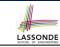

#### Say $r = \{(a, 1), (b, 2), (c, 3), (a, 4), (b, 5), (c, 6), (d, 1), (e, 2), (f, 3)\}$

- r.*domain\_restricted*(ds) : sub-relation of *r* with domain *ds*.
  - r.domain\_restricted(ds) = {  $(d, r) | (d, r) \in r \land d \in ds$  }
  - $\circ \ e.g., r.\textbf{domain\_restricted}(\{a,b\}) = \{(\textbf{a},1), (\textbf{b},2), (\textbf{a},4), (\textbf{b},5)\}$
- $| r. domain_subtracted(ds) |$ : sub-relation of r with domain <u>not</u> ds.
  - r.domain\_subtracted(ds) = {  $(d,r) | (d,r) \in r \land d \notin ds$  }
  - ∘ e.g., r.domain\_subtracted({a, b}) = {(c, 6), (d, 1), (e, 2), (f, 3)}
- r.*range\_restricted*(rs) : sub-relation of *r* with range *rs*.
  - r.range\_restricted(rs) = {  $(d, r) | (d, r) \in r \land r \in rs$  }
  - e.g., r.range\_restricted( $\{1, 2\}$ ) =  $\{(a, 1), (b, 2), (d, 1), (e, 2)\}$
- r.*range\_subtracted*(ds) : sub-relation of *r* with range not *ds*.
  - r.range\_subtracted(rs) = {  $(d, r) | (d, r) \in r \land r \notin rs$  }
  - e.g., r.range\_subtracted( $\{1, 2\}$ ) =  $\{(c, 3), (a, 4), (b, 5), (c, 6)\}$

24 of 37

22 of 37

# Math Models: Relations (3.3)

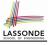

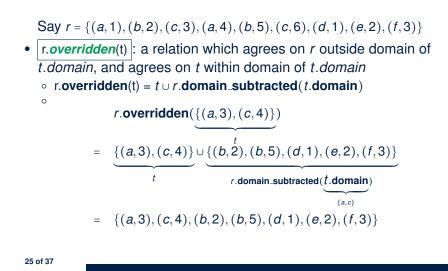

## Math Review: Functions (2)

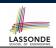

LASSONDE

• We use *set comprehension* to express the set of all possible functions on *S* and *T* as those relations that satisfy the *functional property* :

 $\{ r : S \leftrightarrow T \mid \\ (\forall s : S; t_1 : T; t_2 : T \bullet (s, t_1) \in r \land (s, t_2) \in r \Rightarrow t_1 = t_2) \}$ 

- This set (of possible functions) is a subset of the set (of possible relations):  $\mathbb{P}(S \times T)$  and  $S \leftrightarrow T$ .
- We abbreviate this set of possible functions as *S* → *T* and use it to declare a function variable *f*:

 $f:S\to T$ 

Math Review: Functions (1)

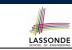

A *function* f on sets S and T is a *specialized form* of relation: it is forbidden for a member of S to map to more than one members of T.

$$\forall s: S; t_1: T; t_2: T \bullet (s, t_1) \in f \land (s, t_2) \in f \Rightarrow t_1 = t_2$$

e.g., Say  $S = \{1, 2, 3\}$  and  $T = \{a, b\}$ , which of the following relations are also functions?

| $\circ S \times T$                                                       | [No]  |
|--------------------------------------------------------------------------|-------|
| $\circ (S \times T) - \{(x, y) \mid (x, y) \in S \times T \land x = 1\}$ | [No]  |
| • $\{(1,a), (2,b), (3,a)\}$                                              | [Yes] |
| • $\{(1,a),(2,b)\}$                                                      | [Yes] |

Math Review: Functions (3.1)

Given a function  $f : S \rightarrow T$ :

27 of 37

- *f* is *injective* (or an injection) if *f* does not map a member of *S* to more than one members of *T*.
  - $\begin{array}{l} f \text{ is injective } \Longleftrightarrow \\ (\forall s_1 : S; s_2 : S; t : T \bullet (s_1, t) \in r \land (s_2, t) \in r \Rightarrow s_1 = s_2) \end{array}$

e.g., Considering an array as a function from integers to objects, being injective means that the array does not contain any duplicates.

• *f* is *surjective* (or a surjection) if *f* maps to all members of *T*.

f is surjective  $\iff \operatorname{ran}(f) = T$ 

• f is *bijective* (or a bijection) if f is both injective and surjective.

# Math Review: Functions (3.2)

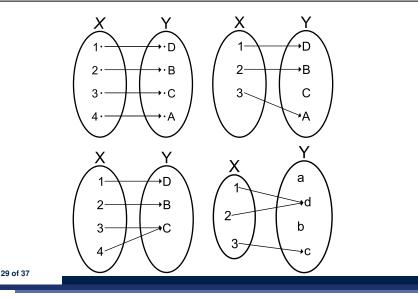

#### Math Models: Example Test

LASSONDE

| test_rel: BOOLEAN                                                      |  |  |
|------------------------------------------------------------------------|--|--|
| local                                                                  |  |  |
| r, t: REL[STRING, INTEGER]                                             |  |  |
| ds: SET[STRING]                                                        |  |  |
| do                                                                     |  |  |
| <pre>create r.make_from_tuple_array (</pre>                            |  |  |
| <<["a", 1], ["b", 2], ["c", 3],                                        |  |  |
| ["a", 4], ["b", 5], ["c", 6],                                          |  |  |
| ["d", 1], ["e", 2], ["f", 3]>>)                                        |  |  |
| <pre>create ds.make_from_array (&lt;&lt;"a"&gt;&gt;&gt;)</pre>         |  |  |
| r is not changed by the query 'domain_subtracted'                      |  |  |
| <pre>t := r.domain_subtracted (ds)</pre>                               |  |  |
| Result :=                                                              |  |  |
| t /~ r <b>and not</b> t.domain.has ("a") <b>and</b> r.domain.has ("a") |  |  |
| check Result end                                                       |  |  |
| r is changed by the command 'domain_subtract'                          |  |  |
| r.domain_subtract (ds)                                                 |  |  |
| Result :=                                                              |  |  |
| t ~ r and not t.domain.has ("a") and not r.domain.has ("a")            |  |  |
| end                                                                    |  |  |
| 31 of 37                                                               |  |  |
|                                                                        |  |  |

LASSONDE

LASSONDE

# Math Models: Command-Query Separation

| Command            | Query                         |
|--------------------|-------------------------------|
| domain_restrict    | domain_restrict <b>ed</b>     |
| domain_restrict_by | domain_restrict <b>ed</b> _by |
| domain_subtract    | domain_subtract <b>ed</b>     |
| domain_subtract_by | domain_subtract <b>ed</b> _by |
| range_restrict     | range_restrict <b>ed</b>      |
| range_restrict_by  | range_restrict <b>ed</b> _by  |
| range_subtract     | range_subtract <b>ed</b>      |
| range_subtract_by  | range_subtract <b>ed</b> _by  |
| override           | overrid <b>den</b>            |
| override_by        | overrid <b>den</b> _by        |

Say  $r = \{(a, 1), (b, 2), (c, 3), (a, 4), (b, 5), (c, 6), (d, 1), (e, 2), (f, 3)\}$ 

• *Commands* modify the context relation objects.

r.*domain\_restrict*({a}) changes r to  $\{(a, 1), (a, 4)\}$ 

• *Queries* return new relations without modifying context objects. **r.domain\_restricted**({a}) returns {(a, 1), (a, 4)} with *r* untouched

# Case Study: A Birthday Book

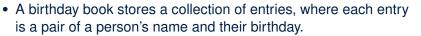

- No two entries stored in the book are allowed to have the same name.
- Each birthday is characterized by a month and a day.
- A birthday book is first created to contain an empty collection of entires.
- Given a birthday book, we may:
  - $\circ\;$  Inquire about the number of entries currently stored in the book
  - $\circ~$  Add a new entry by supplying its name and the associated birthday
  - $\circ\,$  Remove the entry associated with a particular person
  - $\circ\;$  Find the birthday of a particular person
  - $\,\circ\,$  Get a reminder list of names of people who share a given birthday

30 of 37

## **Birthday Book: Decisions**

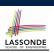

[e.g., REL or FUN]

[O(n)]

[O(1)]

 $[O(log \cdot n)]$ 

#### • Design Decision

- Classes
- · Client Supplier vs. Inheritance
- Mathematical Model?
- Contracts

#### Implementation Decision

- Two linear structures (e.g., arrays, lists)
- A balanced search tree (e.g., AVL tree)
- A hash table

33 of 37

• Implement an *abstract function* that maps implementation to the math model.

# Birthday Book: Implementation

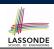

LASSONDE

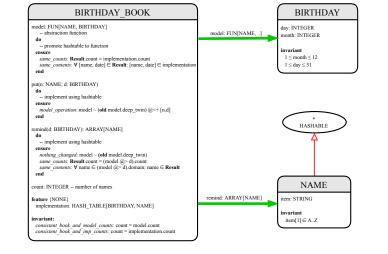

35 of 37

Birthday Book: Design

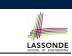

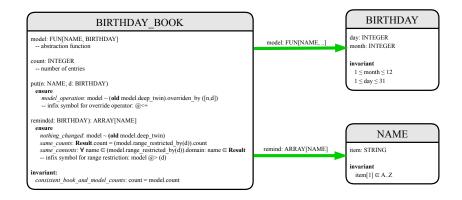

# Beyond this lecture ....

- Familiarize yourself with the features of classes SEQ, REL, FUN, and SET for the lab test.
- Play with the source code of the Birthday Book example:

https://github.com/yuselg/eiffel/tree/master/snippets/ birthday-book.

- Exercise:
  - Consider an alternative implementation using two linear structures (e.g., here in Java).
  - Create another LINEAR\_BIRTHDAY\_BOOK class and modify the implementation of abstraction function accordingly. Do all contracts still pass?

## Index (1)

Motivating Problem: Complete Contracts Motivating Problem: LIFO Stack (1) Motivating Problem: LIFO Stack (2.1) Motivating Problem: LIFO Stack (2.2) Motivating Problem: LIFO Stack (2.3) Motivating Problem: LIFO Stack (3) Math Models: Command vs Query Implementing an Abstraction Function (1) Abstracting ADTs as Math Models (1) Implementing an Abstraction Function (2) Abstracting ADTs as Math Models (2) Implementing an Abstraction Function (3) Abstracting ADTs as Math Models (3) Solution: Abstracting ADTs as Math Models (3)

| Index (3)                             |
|---------------------------------------|
| Math Models: Command-Query Separation |
| Math Models: Example Test             |
| Case Study: A Birthday Book           |
| Birthday Book: Decisions              |
| Birthday Book: Design                 |
| Birthday Book: Implementation         |
| Beyond this lecture                   |

LASSONDE

39 of 37

LASSONDE

LASSONDE

#### Index (2)

Math Review: Set Definitions and Membership Math Review: Set Relations Math Review: Set Operations Math Review: Power Sets Math Review: Set of Tuples Math Models: Relations (1) Math Models: Relations (2) Math Models: Relations (3.1) Math Models: Relations (3.2) Math Models: Relations (3.3) Math Review: Functions (1) Math Review: Functions (2) Math Review: Functions (2) Math Review: Functions (3.1) Math Review: Functions (3.2)